## Package 'RCEIM'

April 3, 2017

Type Package

Title R Cross Entropy Inspired Method for Optimization

Version 0.3

Date 2017-04-03

Author Alberto Krone-Martins

Maintainer Alberto Krone-Martins <algol@sim.ul.pt>

Description An implementation of a stochastic heuristic method for performing multidimensional function optimization. The method is inspired in the Cross-Entropy Method. It does not relies on derivatives, neither imposes particularly strong require-

ments into the function to be optimized. Additionally, it takes profit from multi-core processing to enable optimization of time-consuming functions.

License GPL  $(>= 2)$ 

Suggests parallel

NeedsCompilation no

Repository CRAN

Date/Publication 2017-04-03 20:19:16 UTC

### R topics documented:

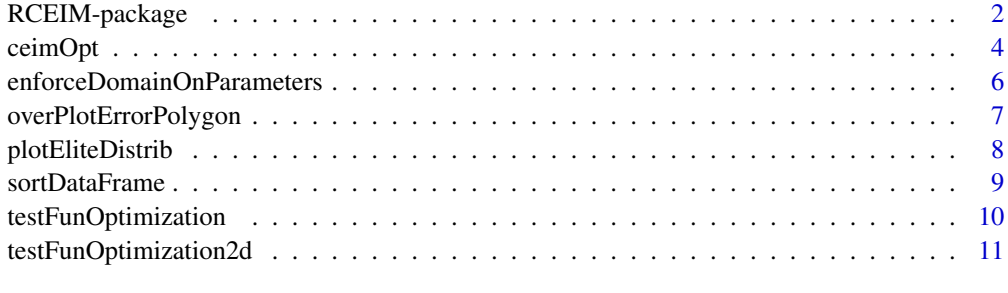

**Index** [12](#page-11-0)

#### <span id="page-1-0"></span>Description

RCEIM is a package implementing a stochastic heuristic method for performing multidimensional function optimization. The method is inspired in the Cross-Entropy Method.

#### Details

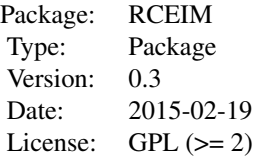

RCEIM implements a simple stochastic heuristic method for optimization in the function [ceimOpt](#page-3-1). This method starts from a random population of solutions, computes the values of the function and selects a fraction of these solutions - the elite members. Afterwards, based on the elite members it creates a gaussian distribution, samples new random solutions from it, and iterates until convergence is reached (this is controlled by an epsilon parameter) or other stopping criteria is fulfilled (such as the maximum number of iterations).

One advantage of this method is that it does not impose strong conditions on the function to be optimized. The function must written as an R function, but it does not need to be continuous, differentiable, neither analytic. Moreover, the method is ready for multicore processing, enabling the optimization of time-consuming functions.

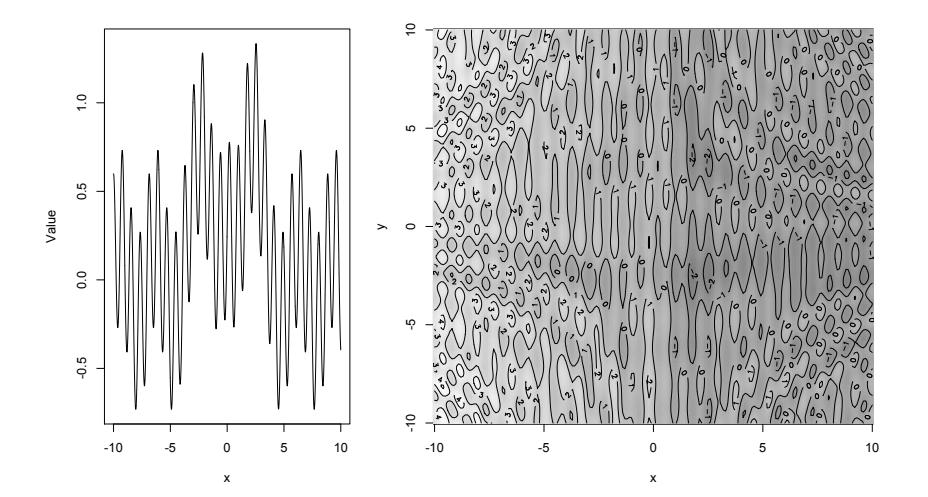

#### <span id="page-2-0"></span>RCEIM-package 3

Two examples of 1D and 2D functions that can be used as test problems for RCEIM (defined in [testFunOptimization](#page-9-1) and [testFunOptimization2d](#page-10-1)) are represented in the above figures.

#### Author(s)

Alberto Krone-Martins, Laurent Gallucio

Maintainer: Alberto Krone-Martins <algol@sim.ul.pt>

#### See Also

[ceimOpt](#page-3-1)

#### Examples

```
# Solve a simple optimization problem and shows the results
po <- ceimOpt(OptimFunction=function(x){(x[1]+1)^2+(x[2]+2)^2}, maxIter=100, epsilon=0.3,
      nParams=2)
plotEliteDistrib(po$EliteMembers)
rm(po)
# A harder problem in 1D
po <- ceimOpt(OptimFunction="testFunOptimization", maxIter=10, epsilon=0.3,
      nParams=1, verbose=TRUE)
dev.new()
xx < - seq(-10, 10, by=0.01)
plot(xx, testFunOptimization(xx), type="l", xlab="x", ylab="Value")
points(po$BestMember[1], po$BestMember[2], col="red")
rm(list=c('xx','po'))
# A harder problem in 2D
po <- ceimOpt(OptimFunction="testFunOptimization2d", maxIter=20, epsilon=0.3,
      nParams=2, verbose=TRUE)
dev.new()
xx \le - seq(-10,10,by=0.1)
yy <- seq(-10,10,by=0.1)
zz <- matrix(nrow=length(yy), ncol=length(xx))
for(i in 1:length(xx)){
    for(j in 1:length(yy)){
        zz[i,j] <- testFunOptimization2d( c(xx[i],yy[j]) )
    }
}
image(xx,yy,zz, col=gray((50:100)/100), xlab="x", ylab="y")
contour(xx,yy,zz, add=TRUE)
points(po$BestMember[1], po$BestMember[2], col="red", pch=19, cex=0.5)
rm(list=c('xx','yy','zz'))
# Example of multicore processing
slowFunction \leq function(x) {
  p<-runif(50000)
 return((x+3)^2)\lambdasystem.time(po <- ceimOpt(OptimFunction="slowFunction", maxIter=10,
```
4 ceimOpt

```
Ntot=100, epsilon=0.3, nParams=1, verbose=FALSE, parallel=FALSE))
print(po$BestMember)
system.time(po <- ceimOpt(OptimFunction="slowFunction", maxIter=10,
   Ntot=100, epsilon=0.3, nParams=1, verbose=FALSE, parallel=TRUE))
print(po$BestMember)
rm(po)
```
<span id="page-3-1"></span>ceimOpt *A Cross Entropy Inspired Method for Optimization*

#### Description

This is a Cross-Entropy Inspired Method for optimization.

#### Usage

```
ceimOpt(OptimFunction = "testFunOptimization", nParams = 1, minimize = TRUE,
   Ntot = 1000, N_elite = floor(Ntot/4), N_super = 1, alpha = 1, epsilon = 0.1,
   q = 2, maxIter = 50, waitGen = maxIter, boundaries = t(matrix(rep(c(-10, 10),
   nParams), ncol = nParams)),plotConvergence = FALSE, chaosGen = maxIter,
    handIterative = FALSE, verbose = FALSE, plotResultDistribution = FALSE,
    parallelVersion = FALSE)
```
#### Arguments

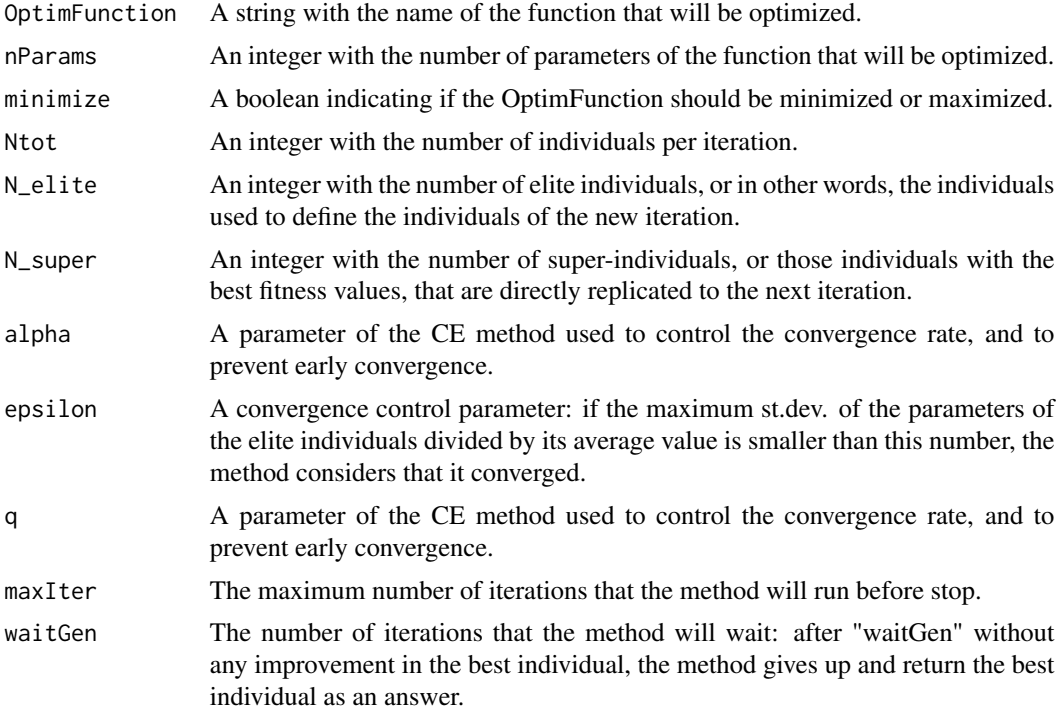

<span id="page-3-0"></span>

#### ceimOpt 5

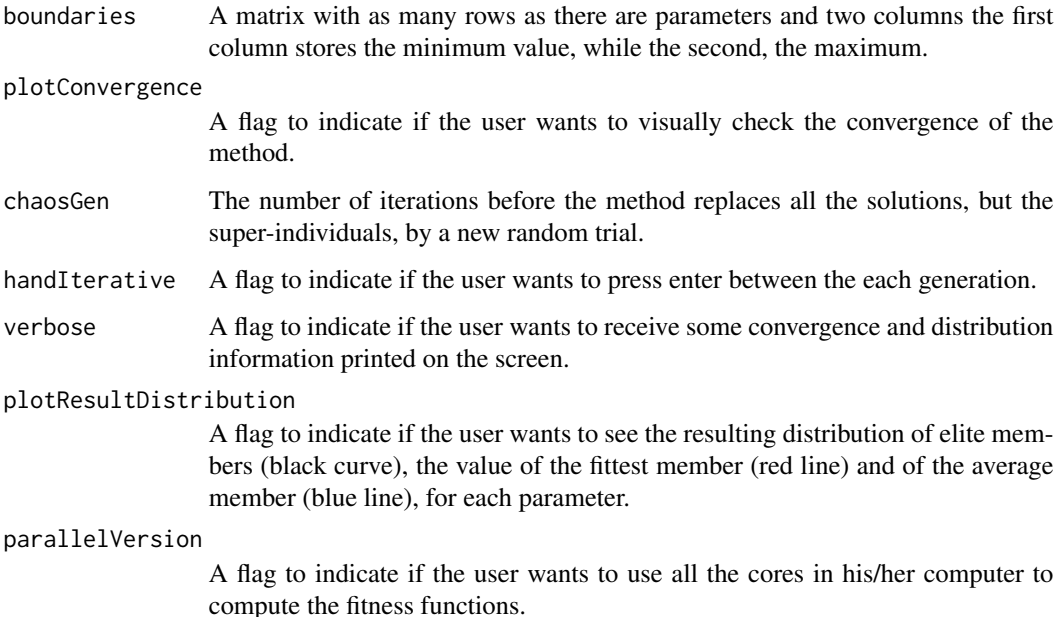

#### Details

This is a simple stochastic heuristic method for optimization. It starts from a random population of points, computes the values of the function and selects a fraction of the points - the elite members. Then, based on these fittest points, it constructs a gaussian distribution, samples new random points from it, and iterates until convergence is reached (this is controlled by the epsilon parameter) or other stopping criteria is fulfilled (such as the maximum number of iterations).

The method does not impose strong conditions on the function to be optimized. The function must written as an R function, but it does not need to be neither continuous, differentiable or analytic. Moreover, the method is ready for multicore processing, enabling the optimization of time-consuming functions.

#### Value

A list that contains:

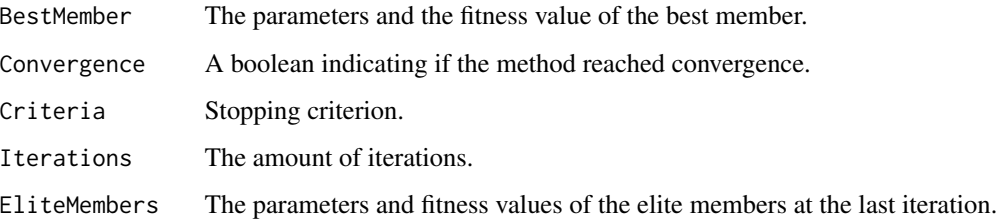

#### Author(s)

Alberto Krone-Martins

#### Examples

```
# Solve a simple optimization problem and shows the results
po \leq ceimOpt(OptimFunction=function(x){(x[1]+1)^2+(x[2]+2)^2}, maxIter=100, epsilon=0.3,
     nParams=2)
plotEliteDistrib(po$EliteMembers)
rm(po)
# A harder problem in 1D
po <- ceimOpt(OptimFunction="testFunOptimization", maxIter=10, epsilon=0.3,
     nParams=1, verbose=TRUE)
dev.new()
xx < - seq(-10,10,by=0.01)
plot(xx, testFunOptimization(xx), type="l", xlab="x", ylab="Value")
points(po$BestMember[1], po$BestMember[2], col="red")
rm(list=c('xx','po'))
# A harder problem in 2D
po <- ceimOpt(OptimFunction="testFunOptimization2d", maxIter=20, epsilon=0.3,
     nParams=2, verbose=TRUE)
dev.new()
xx <- seq(-10,10,by=0.1)
yy <- seq(-10,10,by=0.1)
zz <- matrix(nrow=length(yy), ncol=length(xx))
for(i in 1:length(xx)){
    for(j in 1:length(yy)){
        zz[i,j] <- testFunOptimization2d( c(xx[i],yy[j]) )
    }
}
image(xx,yy,zz, col=gray((50:100)/100), xlab="x", ylab="y")
contour(xx,yy,zz, add=TRUE)
points(po$BestMember[1], po$BestMember[2], col="red", pch=19, cex=0.5)
rm(list=c('xx','yy','zz'))
# Example of multicore processing
slowFunction \leq function(x) {
 p<-runif(50000)
 return((x+3)^2)}
system.time(po <- ceimOpt(OptimFunction="slowFunction", maxIter=10,
    Ntot=100, epsilon=0.3, nParams=1, verbose=FALSE, parallel=FALSE))
print(po$BestMember)
system.time(po <- ceimOpt(OptimFunction="slowFunction", maxIter=10,
   Ntot=100, epsilon=0.3, nParams=1, verbose=FALSE, parallel=TRUE))
print(po$BestMember)
rm(po)
```
enforceDomainOnParameters

*Enforce domain boundaries*

<span id="page-5-0"></span>

#### <span id="page-6-0"></span>overPlotErrorPolygon 7

#### Description

A small function to assure that the domains are respected during the optimization process. If any of them not respected, the ofending parameters are replaced by the value of the nearest border.

#### Usage

```
enforceDomainOnParameters(paramsArray, domain)
```
#### Arguments

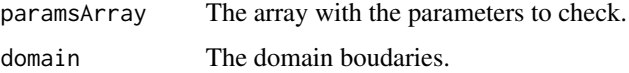

#### Value

The parameter array, with ofending values replaced if necessary.

#### Author(s)

Alberto Krone-Martins

#### Examples

```
# Creates a random set of parameters in an interval larger than a certain domain
# and apply the enforceDomainOnParameters function and represent graphically
# the parameters before and after the function.
dev.new()
paramArr <- matrix((runif(100)-0.5)/0.5*13, nrow=50)
domain <- matrix(c(-10, -10, 10, 10), ncol=2)
newParamArr <- enforceDomainOnParameters(paramArr, domain)
plot(paramArr[,1], paramArr[,2], xlab="x", ylab="y", main="black: input\n red: output")
points(newParamArr[,1], newParamArr[,2], col="red", pch=19, cex=0.7)
```
overPlotErrorPolygon *Overplot an error polygon*

#### Description

A simple function to overplot an error polygon around a curve. Note that the error is considered as symmetric, and exclusively on y. The polygon will be created from the coordinate tuples  $(x, (y (err_y)$  and  $(x, (y + err_y))$ .

#### Usage

```
overPlotErrorPolygon(x, y, err_y, col = "grey", logPlot = FALSE, ...)
```
#### <span id="page-7-0"></span>**Arguments**

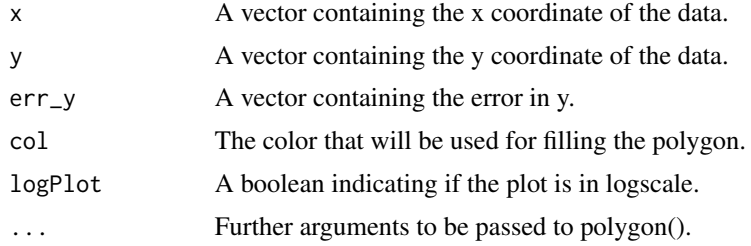

#### Value

A polygon is overplotted in the active graphics device.

#### Author(s)

Alberto Krone-Martins

#### Examples

```
# Shows a simple random curve and overplots a randomly created error bar.
dev.new()
xx < -1:10yy <- (1:10)/5 + 4 + (runif(10)-0.5)/0.5*2
plot(xx, yy, type="l", xlab="x", ylab="y", ylim=c(0,10))
err_{yy} <- 1.5 + (runif(10)-0.5)/0.5
overPlotErrorPolygon(xx,yy,err_yy, col=rgb(0,0,1,0.3), border=NA)
```
plotEliteDistrib *Plot the distribution of elite members*

#### Description

A simple function to create distribution plots of the elite members after the optimization procedure. The distribution is graphically represented using a kernel density estimation. Aditionally, this function also indicates the best and average members.

#### Usage

```
plotEliteDistrib(elite)
```
#### Arguments

elite A matrix containing parameters of the elite members.

#### Value

A graphic representation of the elite members and also of the best and average members.

#### <span id="page-8-0"></span>sortDataFrame 9

#### Author(s)

Alberto Krone-Martins

#### See Also

[ceimOpt](#page-3-1)

#### Examples

```
# Solve a simple 2D problem and show the distribution of the parameters
po <- ceimOpt(OptimFunction=function(x){(x[1]+1)^2+(x[2]+2)^2}, maxIter=100,
      epsilon=0.1, nParams=2)
plotEliteDistrib(po$EliteMembers)
rm(po)
```
sortDataFrame *Sorting a data frame by a key*

#### Description

A simple function to sort a data frame based on a certain keyword. This function was posted by r-fanatic at a dzone forum (the webpage is not available anymore).

#### Usage

```
sortDataFrame(x, key, ...)
```
#### Arguments

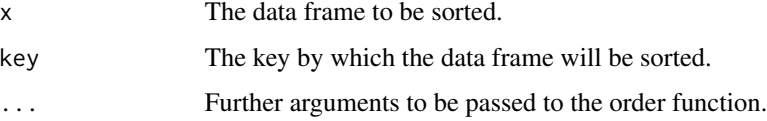

#### Value

The sorted data frame.

#### Author(s)

r-fanatic

#### References

The original webpage where r-fanatic posted the code is not available as of 3rd April 2017.

#### Examples

```
# Create a simple data frame and order using the "B" key
ppp <- data.frame(A=1:10,B=10:1)
ppp
sortDataFrame(ppp,"B")
ppp
```
<span id="page-9-1"></span>testFunOptimization *1D test problem for RCEIM*

#### Description

An one-dimension problem for testing optimization methods.

This function was created for demonstrating the RCEIM package. It has the form:

 $f(x) = \exp(-(x-2)^2) + 0.9 * \exp(-(x+2)^2)) + 0.5 * \sin(8*x) + 0.25 * \cos(2*x)$ 

#### Usage

```
testFunOptimization(x)
```
#### Arguments

x The point where the function is computed.

#### Value

The value of the function at x.

#### Author(s)

Alberto Krone-Martins

#### See Also

[testFunOptimization2d](#page-10-1)

#### Examples

```
# Create a graphical representation of the problem with a line plot
dev.new()
xx \leq -\text{seq}(-10,10,\text{by=0.01})plot(xx, testFunOptimization(xx), type="l", xlab="x", ylab="Value")
rm(list=c('xx'))
```
<span id="page-9-0"></span>

<span id="page-10-1"></span><span id="page-10-0"></span>testFunOptimization2d *2D test problem for RCEIM*

#### Description

A two-dimensional problem for testing optimization methods.

This function was created for demonstrating the RCEIM package. It has the form:

$$
f(x_1, x_2) = \frac{(x_1 - 4)^2 + (x_2 + 2)^2}{50} - \frac{(x_1 + 2)^2 + (x_2 + 4)^2}{90}
$$

$$
-\exp(-(x_1 - 2)^2) - 0.9 * \exp(-(x_2 + 2)^2) - 0.5 * \sin(8 * x_1) - 0.25 * \cos(2 * x_2)
$$

$$
+ 0.25 * \sin(\frac{x_1 * x_2}{2}) + 0.5 * \cos(\frac{x_2 * x_1}{2.5})
$$

#### Usage

testFunOptimization2d(x)

#### Arguments

x a vector with the point where the function is computed.

#### Value

The value of the function at the requested point  $(x_1, x_2)$ .

#### Author(s)

Alberto Krone-Martins

#### See Also

[testFunOptimization](#page-9-1)

#### Examples

```
# Create a graphical representation of the problem with a contour plot
dev.new()
xx \le - seq(-10,10,by=0.1)
yy <- seq(-10,10,by=0.1)
zz <- matrix(nrow=length(yy), ncol=length(xx))
for(i in 1:length(xx)){
for(j in 1:length(yy)){
zz[i,j] <- testFunOptimization2d( c(xx[i],yy[j]) )
}
}
image(xx,yy,zz, col=gray((50:100)/100), xlab="x", ylab="y")
contour(xx,yy,zz, add=TRUE)
rm(list=c('xx','yy','zz'))
```
# <span id="page-11-0"></span>Index

∗Topic aplot overPlotErrorPolygon, [7](#page-6-0) ∗Topic design testFunOptimization, [10](#page-9-0) testFunOptimization2d, [11](#page-10-0) ∗Topic methods sortDataFrame, [9](#page-8-0) ∗Topic misc enforceDomainOnParameters, [6](#page-5-0) plotEliteDistrib, [8](#page-7-0) sortDataFrame, [9](#page-8-0) testFunOptimization, [10](#page-9-0) testFunOptimization2d, [11](#page-10-0) ∗Topic optimize ceimOpt, [4](#page-3-0) RCEIM-package, [2](#page-1-0) ∗Topic package RCEIM-package, [2](#page-1-0)

```
ceimOpt, 2, 3, 4, 9
```

```
enforceDomainOnParameters, 6
```
overPlotErrorPolygon, [7](#page-6-0)

plotEliteDistrib, [8](#page-7-0)

RCEIM *(*RCEIM-package*)*, [2](#page-1-0) RCEIM-package, [2](#page-1-0)

sortDataFrame, [9](#page-8-0)

testFunOptimization, *[3](#page-2-0)*, [10,](#page-9-0) *[11](#page-10-0)* testFunOptimization2d, *[3](#page-2-0)*, *[10](#page-9-0)*, [11](#page-10-0)